## Spis treści

## Podstawy posługiwania się komputerem  $1.2.2$

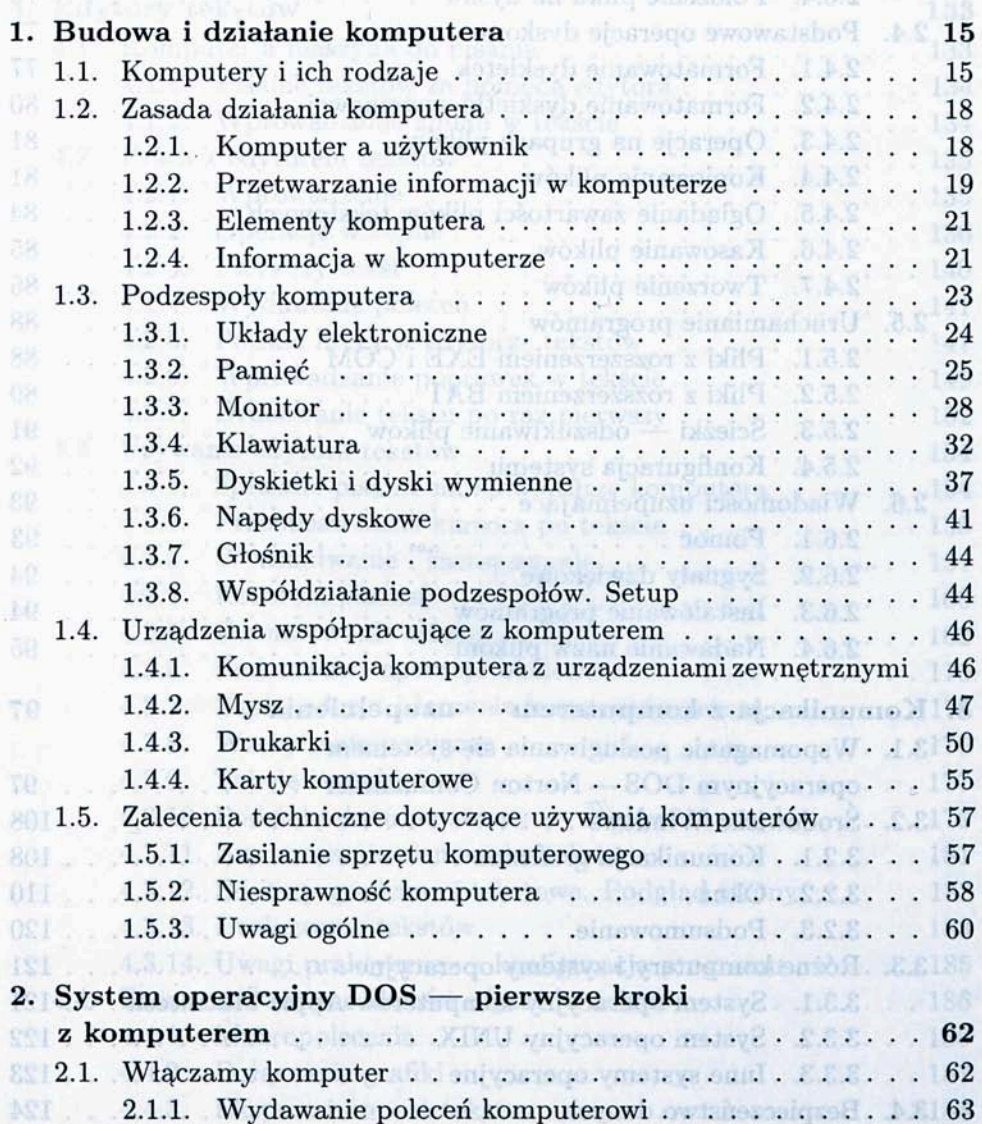

 $5.5124$ 

139

Podstawawe w

Informacia na dyshu 2.3.1. Nazwy piłków

2.3.2. Nezwy scach dyshere

 $2.32$  $2.2.3$ 

325

Bodsalo polecci se

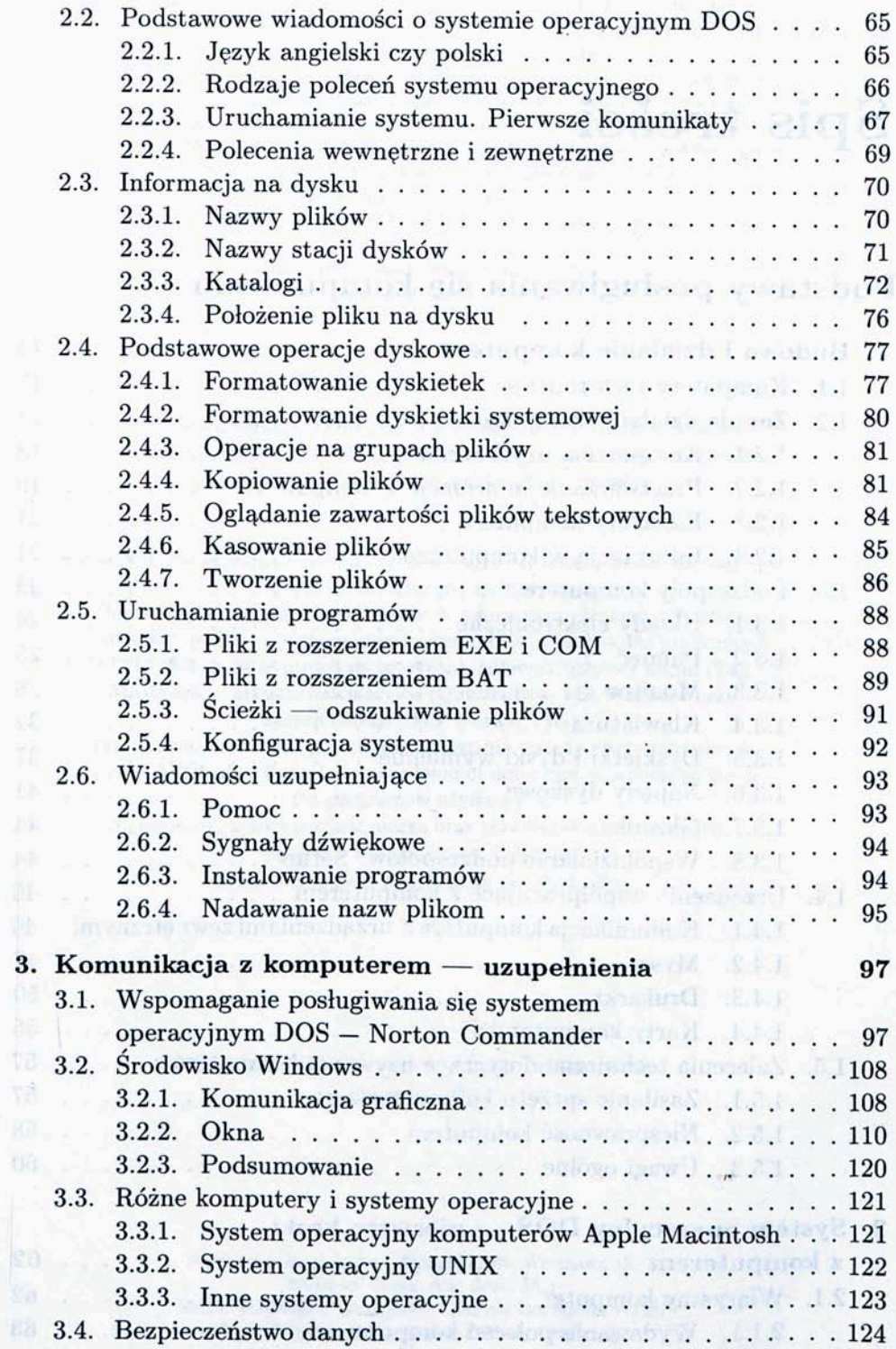

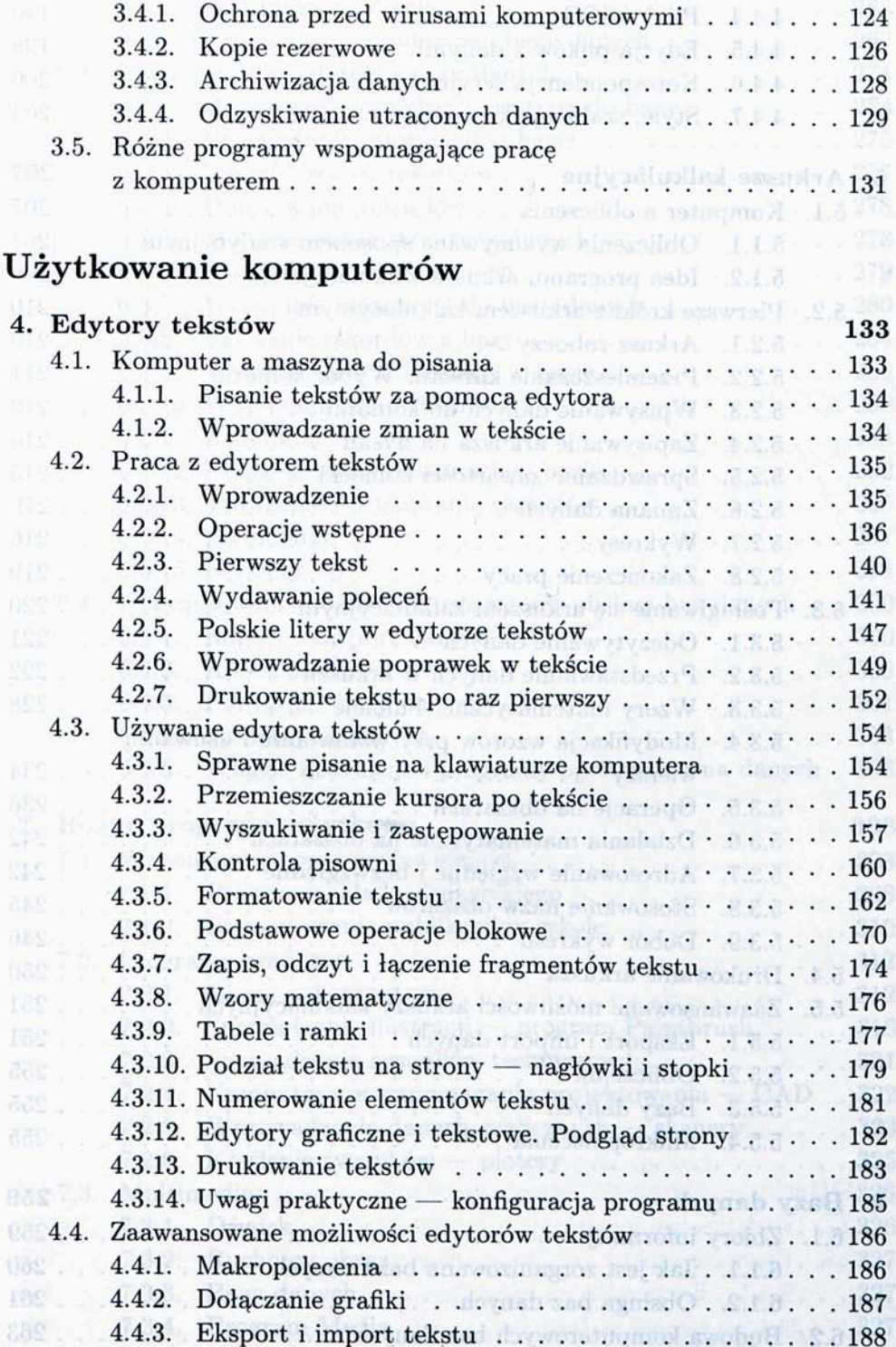

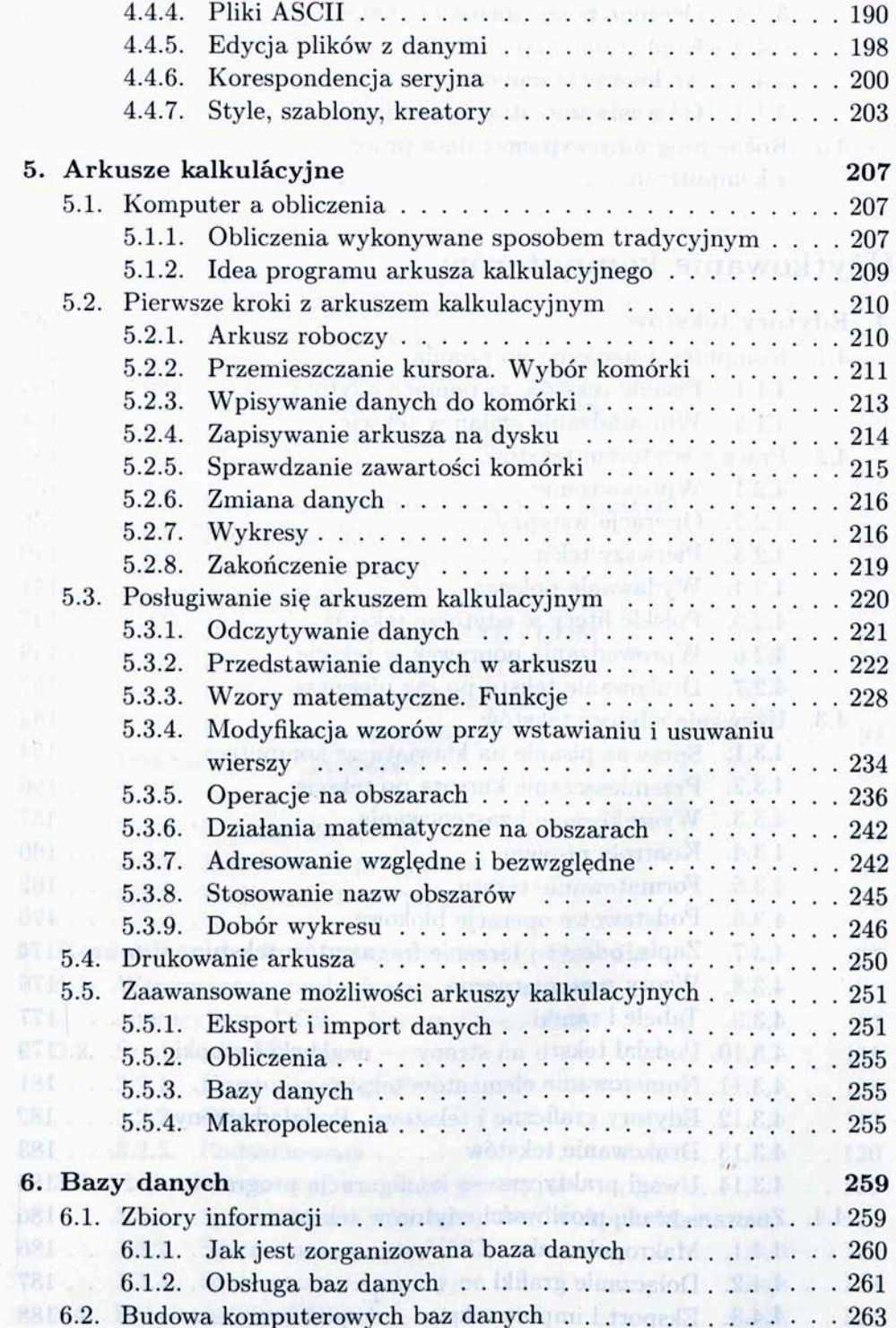

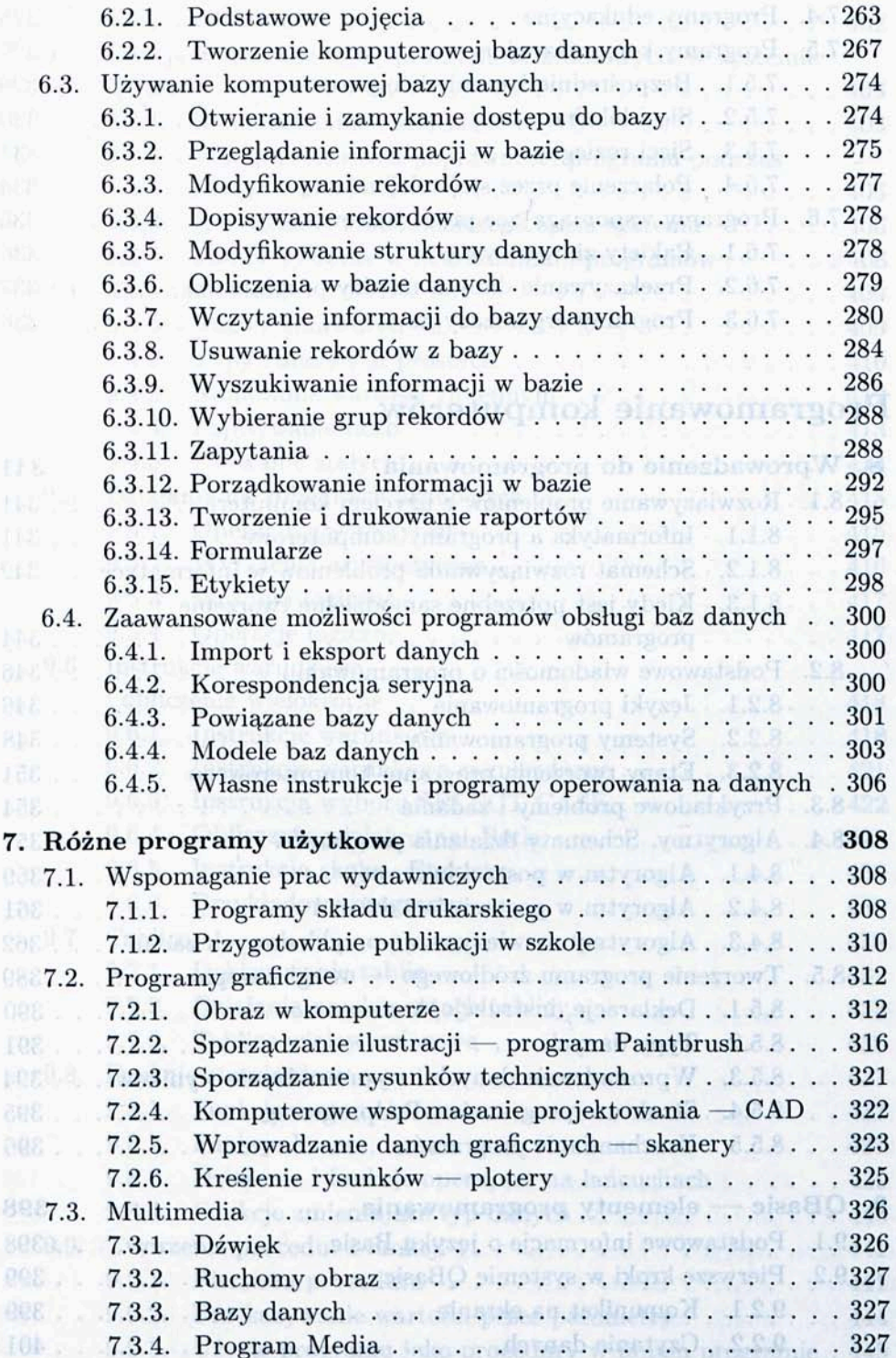

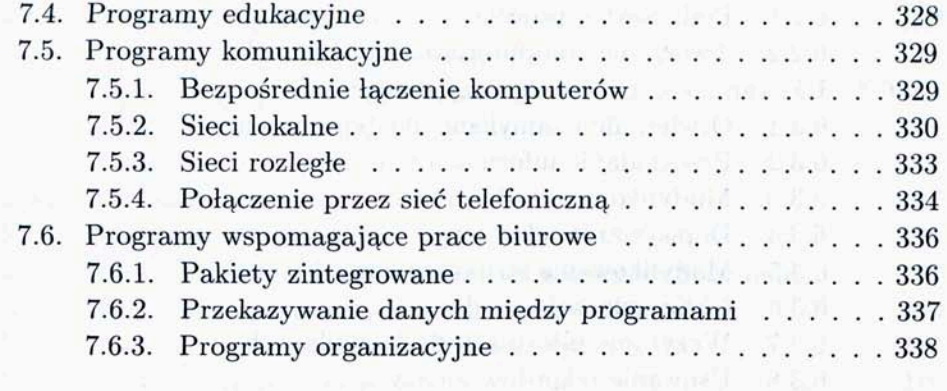

## **Programowanie komputerów**

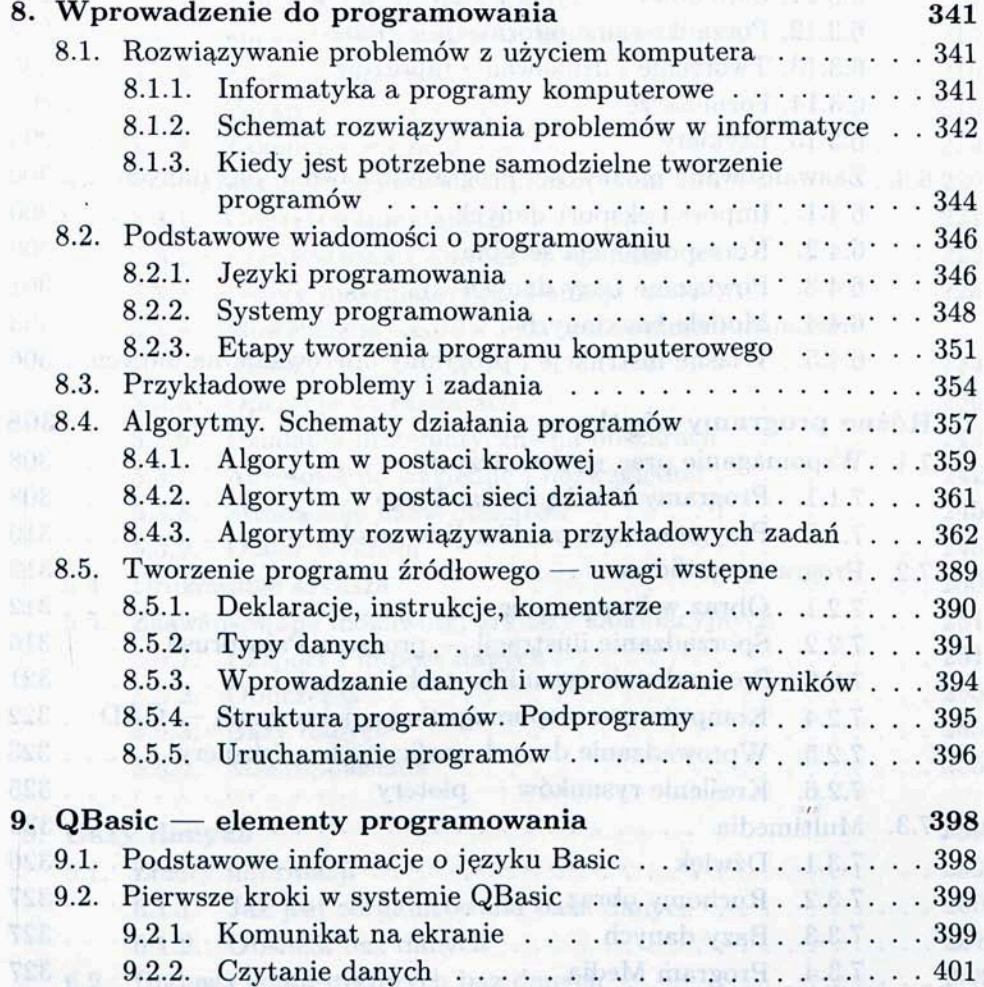

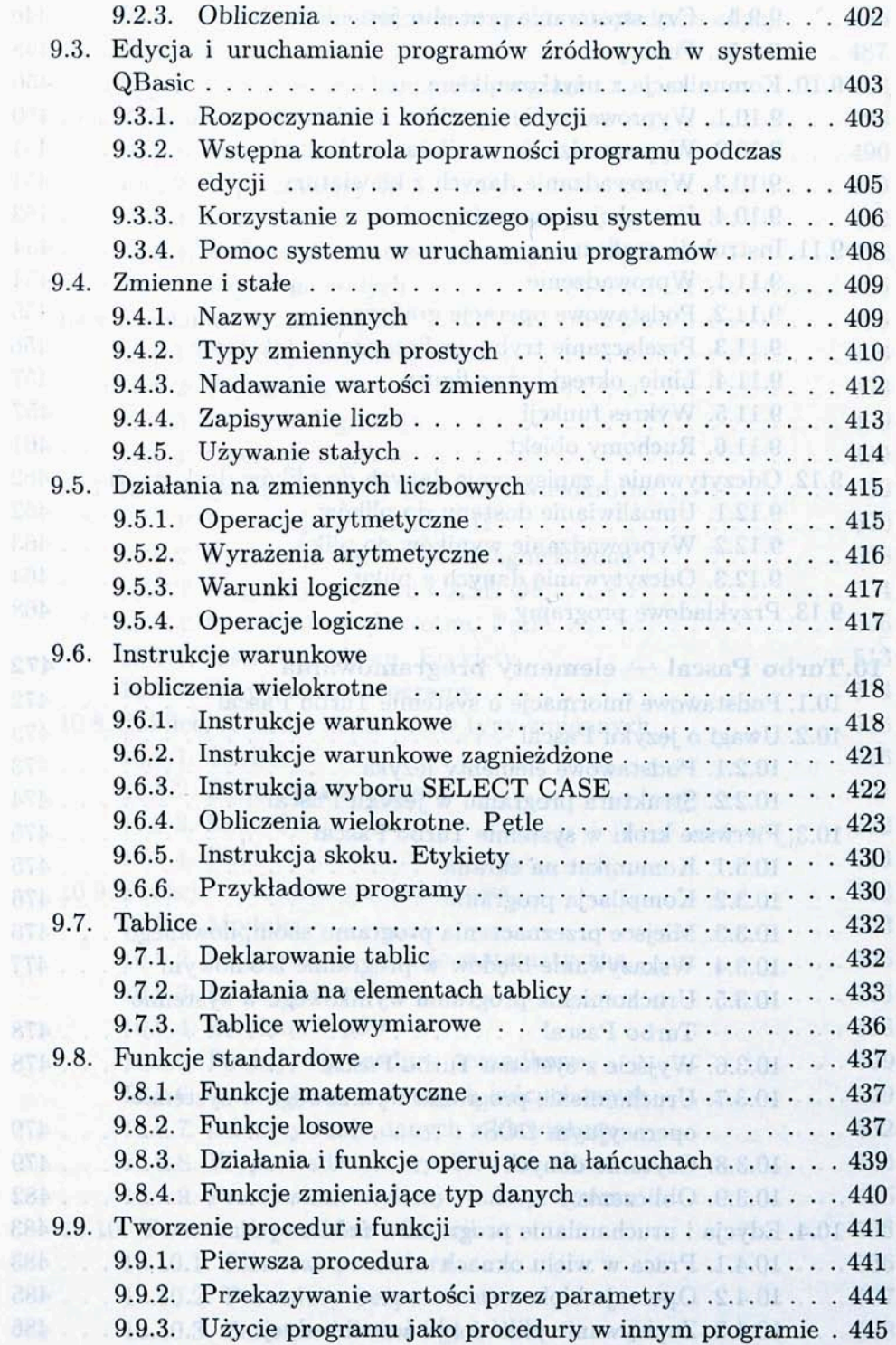

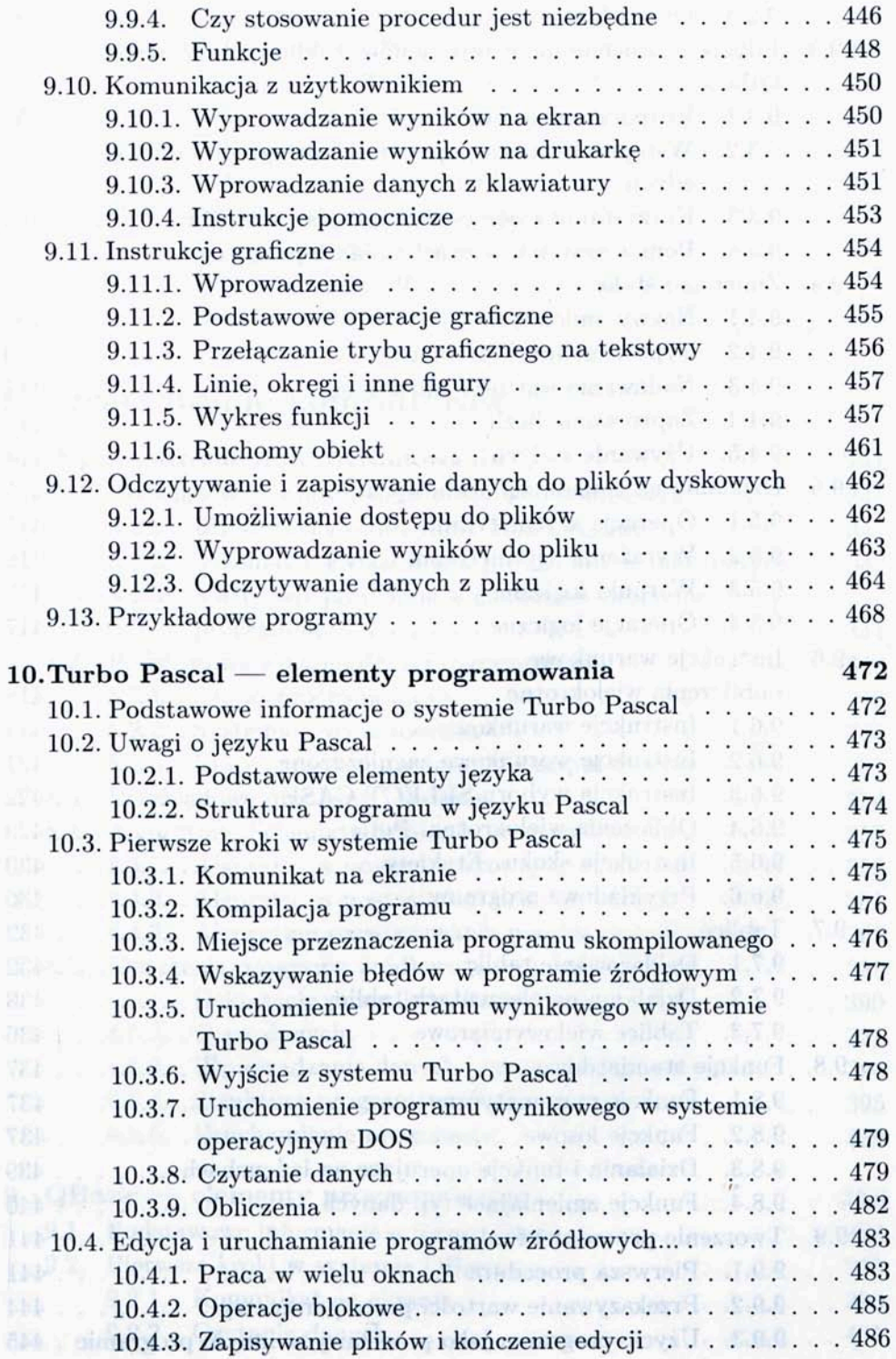

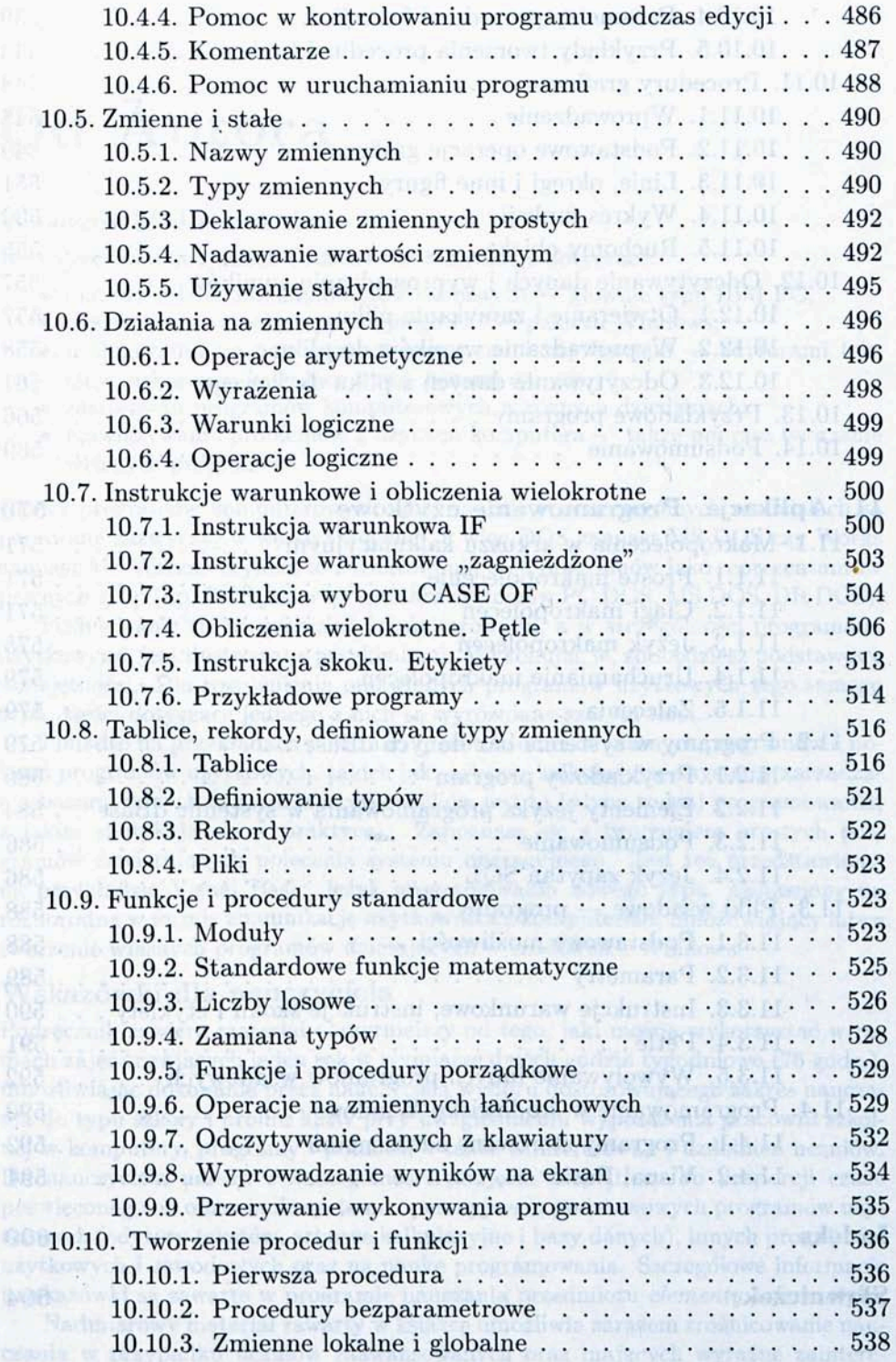

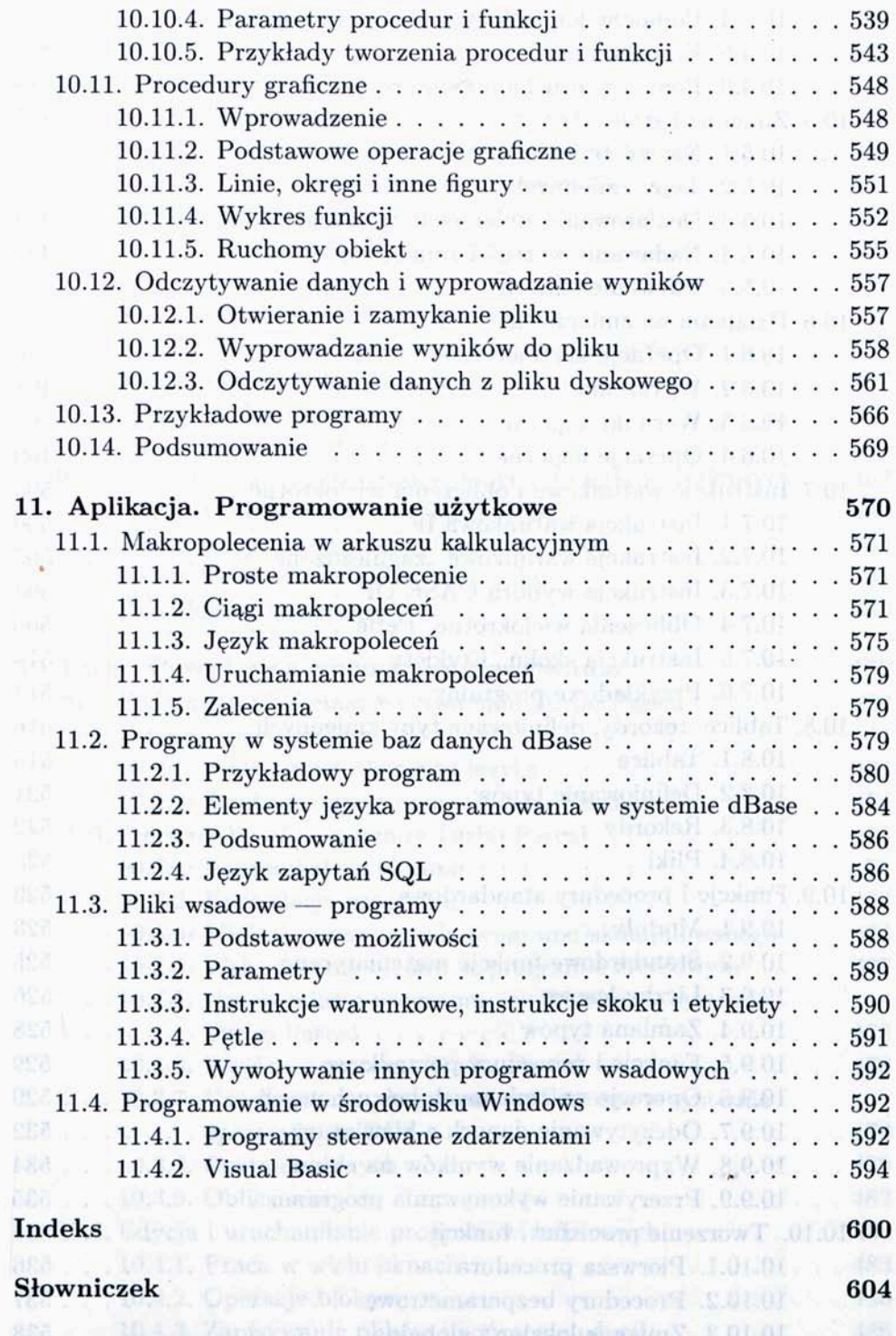